# Hinweise zum Anlegen der Druckdaten für LED Leuchtrahmen

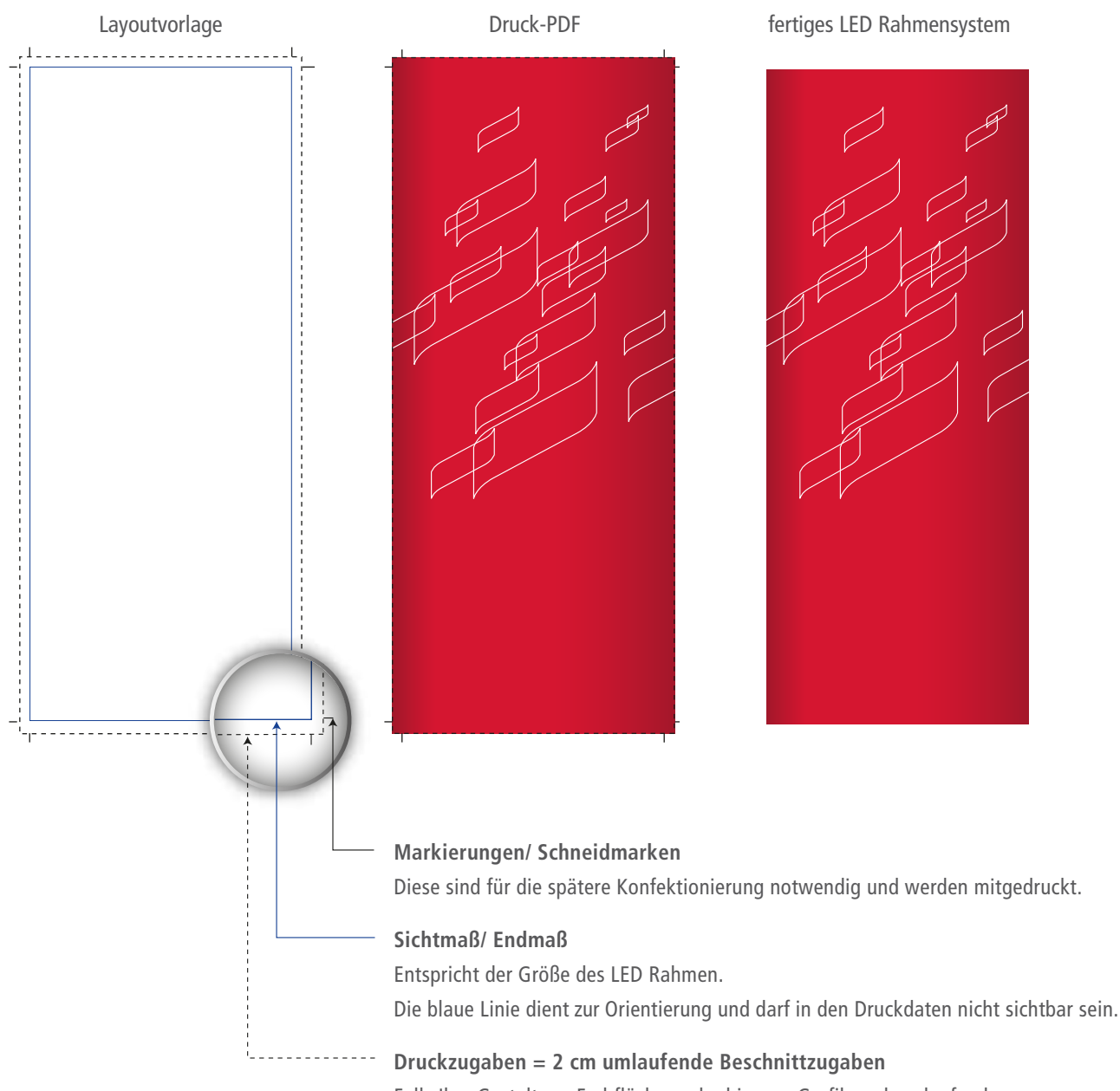

Falls Ihre Gestaltung Farbflächen oder bis zum Grafikrand auslaufende Motive enthält, müssen die Grafikelemente ca. 2 cm über das Sichtmaß hinauslaufen.

## Schnellübersicht Datencheck

- Druckzugaben berücksichtigt
- Markierungen stehen gelassen Alle anderen Hilfslinien sind gelöscht oder auf "nicht sichtbar" gestellt.
- PDF/X1a-Standard enthält keine Passermarken, Farbkontrollstreifen und Seiteninformationen
- **CMYK-Farbraum**
- Ausreichend Auflösung (100 dpi bei Maßstab 1:1 sind ausreichend)
- Schriften zu Kurven gewandelt

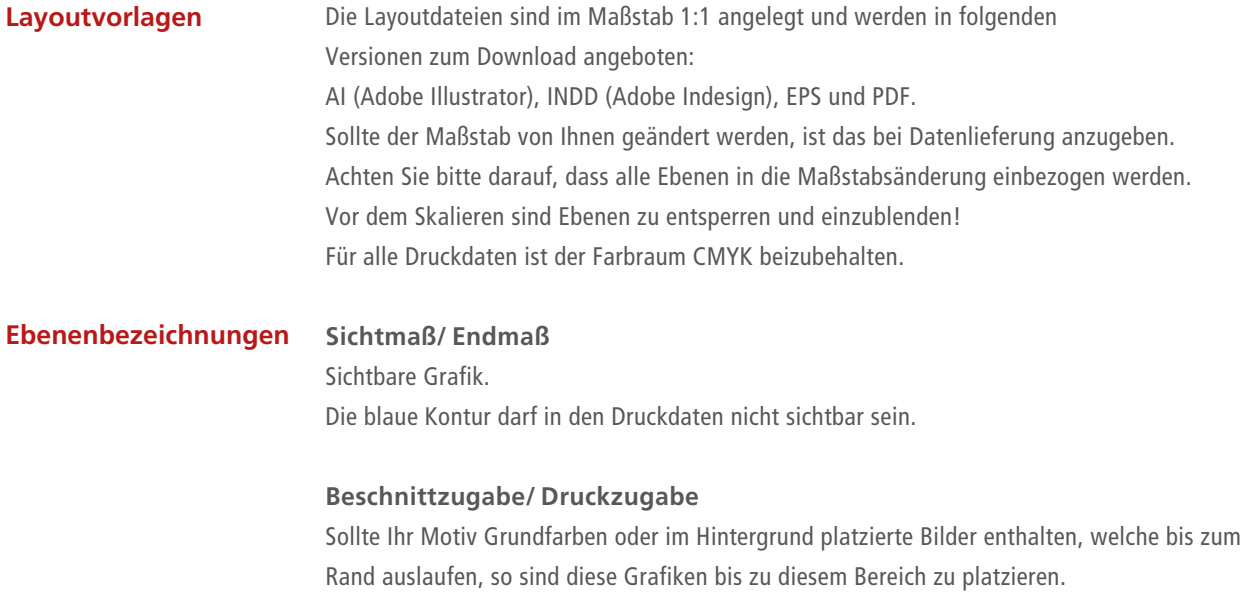

Die schwarze gestrichelte Kontur muss in den Druckdaten sichtbar sein. Sie dient gleichzeitig als Zuschnitthilfe und ist für die spätere Konfektionierung der Rollup-Grafik notwendig.

#### **Markierungen/ Schneidmarken**

Diese sind für die spätere Konfektionierung notwendig und werden mitgedruckt.

### **Gestaltung**

Auf ihr können Sie alle ihre Gestaltungselemente platzieren. Diese Ebene ist die Einzige, welche nicht gesperrt ist.

#### **Legende**

Hier sind alle Informationen zu den in den Ebenen enthaltenen Konturen zusammengefasst. Diese Ebene sollte in den Druckdaten ausgeblendet sein.

**Bitte geben Sie bei der Druckdatenübergabe immer die Bestellnummer an!**